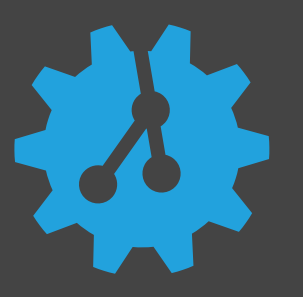

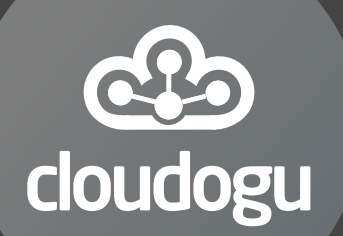

1

# // THE PERFECT GITOPS PROCESS: REPOS, FOLDERS, STAGES, PATTERNS

Johannes Schnatterer, Cloudogu GmbH

@ [@schnatterer@floss.social](https://floss.social/@schnatterer) *M* [@jschnatterer](https://twitter.com/jschnatterer)

Version: 202303021327-a4b0478

### Agenda

- GitOps process design basics
- Example + demo
- More examples

# GitOps process design basics

3

### Preamble

- Chronology:
	- Step 1: Chose an operator
	- $\bullet$  Step 2: Design process/repos  $\bullet$  focus of this talk
- Use case:
	- Deploying infra
	- $\bullet$  Deploying apps  $\leftarrow$  focus of this talk
- Responsibility: platform/infra teams, cluster admins

 $\leftrightarrow$  app teams

• **Conway's law**: No standard for structures (intentionally)

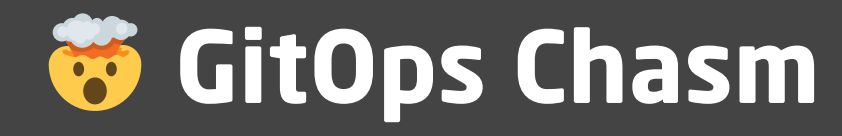

- **BOCO Infra**
- repos
- folders
- **branches**
- clusters
- namespaces
- operator instances
- operator-specific config

Mapping?  $\frac{1}{2}$ 

### **&** Real-world

- company/departments
- teams
- projects
- applications
- microservices
- customers
- tenants
- stages/environments
- etc.

# No standard but emerging patterns

AKA strategies, models, approaches, best practices

- [Operator deployment](#page-6-0): GitOps operators **+** Clusters/Namespaces
- [Repository structure](#page-7-0): How many repos?
- [Release promotion](#page-15-0): How to model environments/stages?
- [Wiring](#page-26-0): Bootstrapping operator, linking repos and folders

## <span id="page-6-0"></span>GitOps Operator deployment patterns

How many GitOps operators to deploy, relating to Kubernetes clusters?

- Standalone: 1 Operator : 1 Cluster
- Hub and Spoke: 1 Operator : n Clusters
- Namespaced: n Operators : 1 Cluster

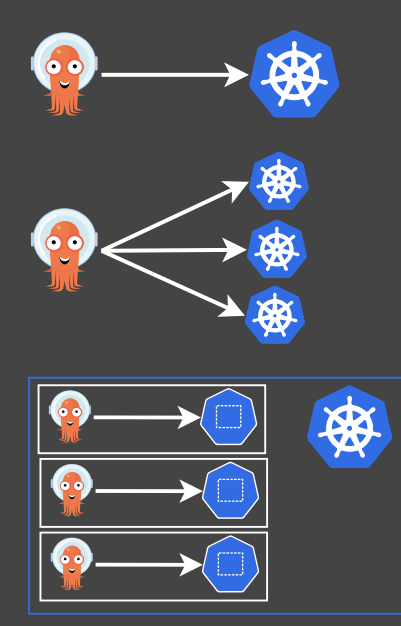

# <span id="page-7-0"></span>Repository patterns

How many GitOps repos?

- Monorepo (opposite polyrepo)
- Repo per Team (Tenant)
- Repo per App
	- •<br>• • [Config replication](#page-11-0)
	- [Repo pointer](#page-14-0)
- Repo per stage/environment

### Can be mixed  $\mathbf{F}$

### Repository types

GitOps repo App repo Content IaC/Manifests/YAMLs Application source code Synonyms • Config repo • Infra repo • Payload repo • Source code repo • Source repo Example gitops-repo deployment.yaml service.yaml └── **app2 app-repo** ├── **src** ├── **test** CI.pipeline

├── Dockerfile package.json

 $\mathsf{pom}$  .  $\mathsf{xml}$ 

deployment.yaml service.yaml

### Separating GitOps repo from app repo

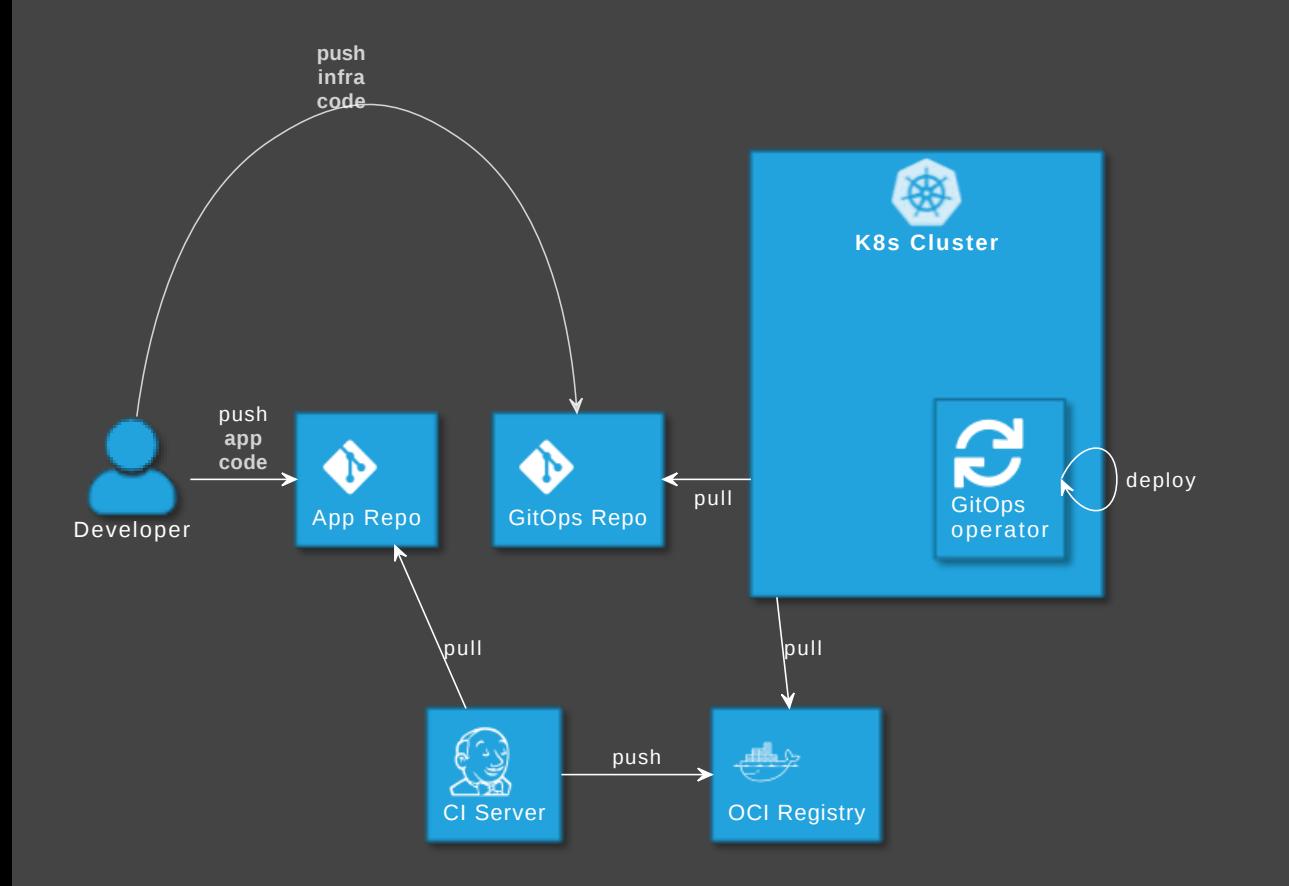

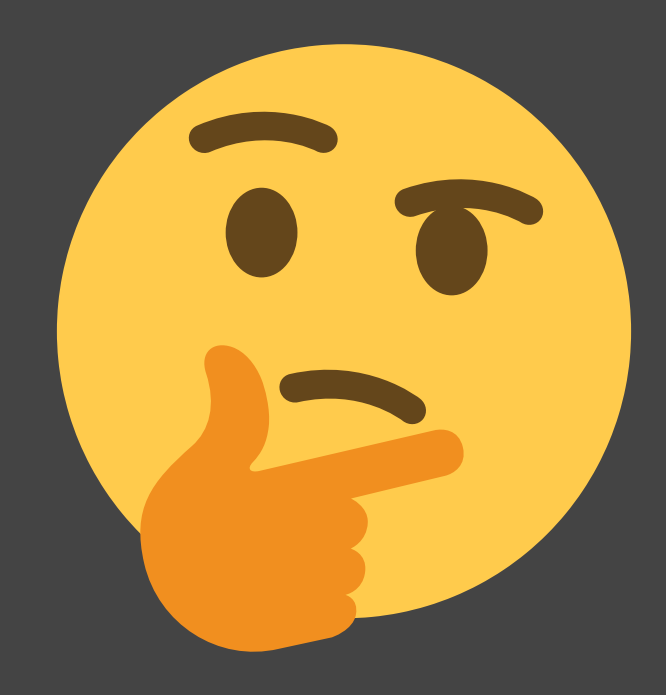

GitOps tools: Put infra in separate repo! See

[argo-cd.readthedocs.io/en/release-2.6/user-guide/best\\_practices](https://argo-cd.readthedocs.io/en/release-2.6/user-guide/best_practices/)

#### **Disadvantages**

- Separated maintenance & versioning of app and infra code
- Review spans across multiple repos
- Local dev more difficult
- No static code analysis on GitOps repo

# How to avoid those?

### <span id="page-11-0"></span>Config replication

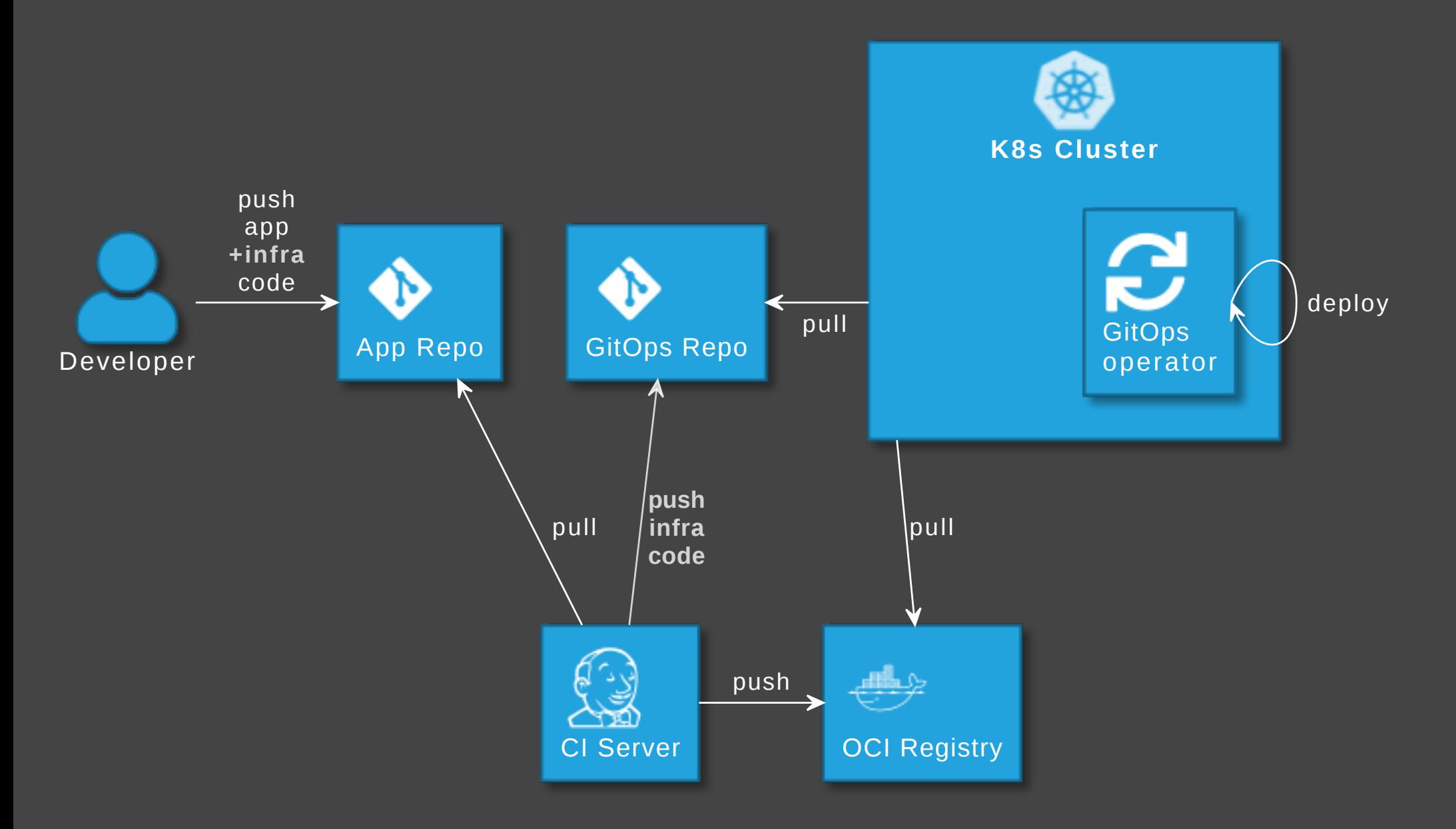

#### Advantages

- Single repo for development: higher efficiency
- Shift left: static code analysis + policy check on CI server, e.g. yamlint, kubeval, helm lint, conftest, security scanners
- Automated staging (e.g. PR creation)  $\bullet$
- Simplify review by adding info to PRs

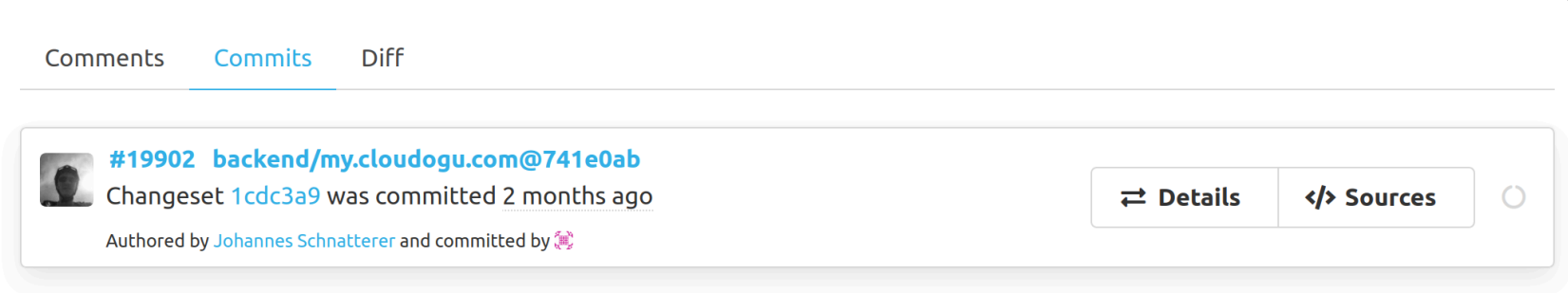

### **Disadvantages**

- Complexity in CI pipelines Recommendation: Use a plugin or library, e.g. C [cloudogu/gitops-build-lib](https://github.com/cloudogu/gitops-build-lib)
- Redundant config (app repo + GitOps repo)

### <span id="page-14-0"></span>Alternative: Repo pointer

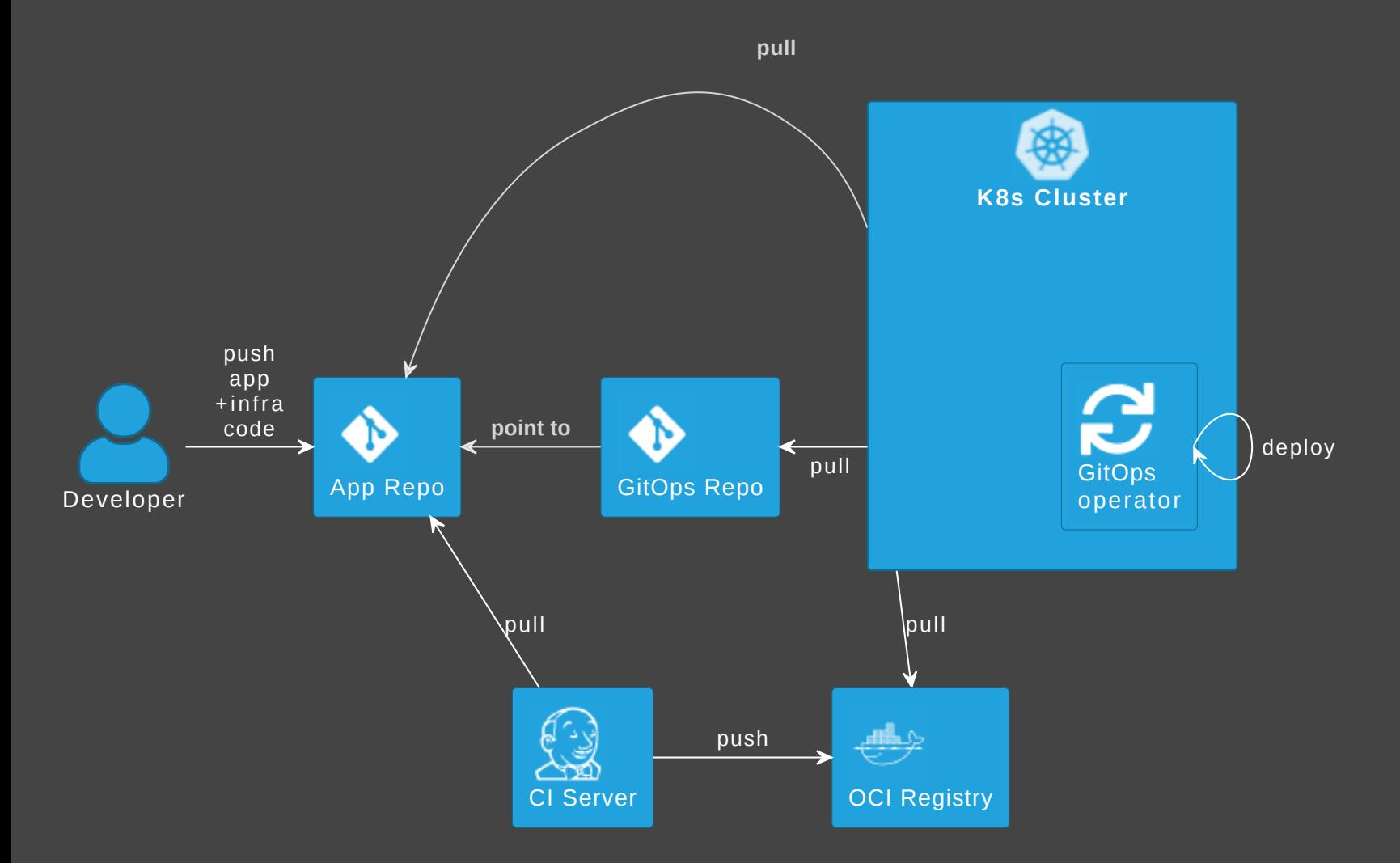

### e.g. **[fluxcd.io/flux/guides/repository-structure](https://fluxcd.io/flux/guides/repository-structure/#repo-per-app)**

# <span id="page-15-0"></span>Release promotion patterns

How to model environments AKA stages?

- [Folder/Directory per environment](#page-18-0)
- Branch per environment (anti-pattern)
- •Repo per environment (edge case)
- [Preview environments](#page-25-0)

AKA Env per (folder | branch | repo)

#### <span id="page-16-0"></span>Why not use branches for environments?

Idea:

- Develop  $\rightarrow$  Staging
- Main  $\rightarrow$  Production
	- Drifts/conflicts because of merge direction  $\deg$  develop  $\rightarrow$  main (unidrectional)
	- Promoting specific changes only: Copy vs cherry pick
	- DRY resources shared by multiple environments, e.g. K
	- Scalability: More envs, more chaos

Branches more complicated than folders. Don't.

### <span id="page-17-0"></span>Repo per environment

Why would you want to use one repo per env?

- Access to folders more difficult to constrain than repos
- Organizational constraints, e.g.
	- "devs are not allowed to acces prod"
	- security team needs to approve releases

Repos more complicated than folders. Use only when really necessary.

### <span id="page-18-0"></span>Folder per environment

GitOps - Operations by Pull Request Weave.works/blog/gitops-operations-by-pull-request

- Create *short-lived* branches and PRs
- **V** Use folders to design envs (instead of *long-lived* branches per env)
- Merge promotes release, triggers deployment

### Implementing release promotion

#### Tools for separating config

AKA Templating, Patching, Overlay, Rendering?

- Kustomize
	- plain k kustomize.yaml
	- $\neq$  Flux CRD  $\clubsuit$  Kustomization
- Helm
	- $CRD$  ( $\odot$  Application,  $\odot$  HelmRelease)
	- **Allegary Umbrella Chart ®**
	- helm template via CI server

Global envs vs. env per app

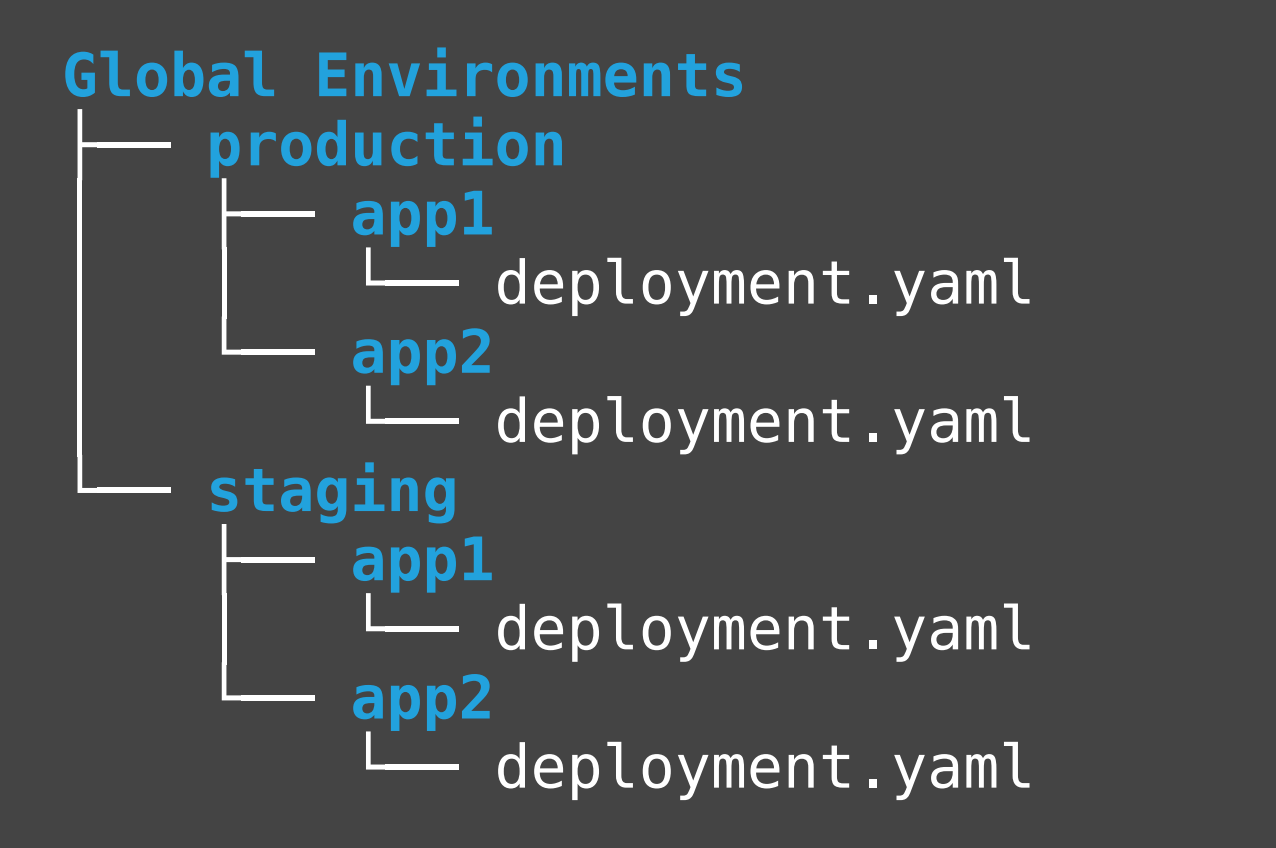

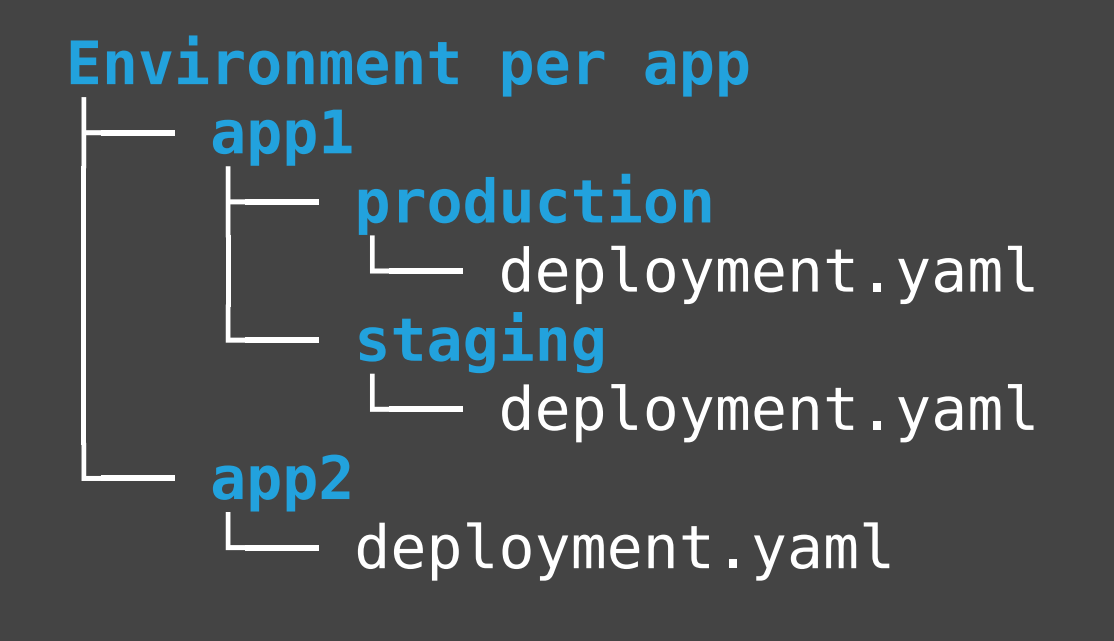

#### e.g. [Preview Envs](#page-25-0)

#### Branch and PR creation

Who bumps versions in GitOps repo, creates branch and PR?

- Manual: Human pushes branch and create PR
- **Image Updater:** Operator pushes branch, create PR manually
- CI Server: Build job pushes branch, creates PR
- **Dependency Bot: Bot pushes branch, creates PR**

### Image updater

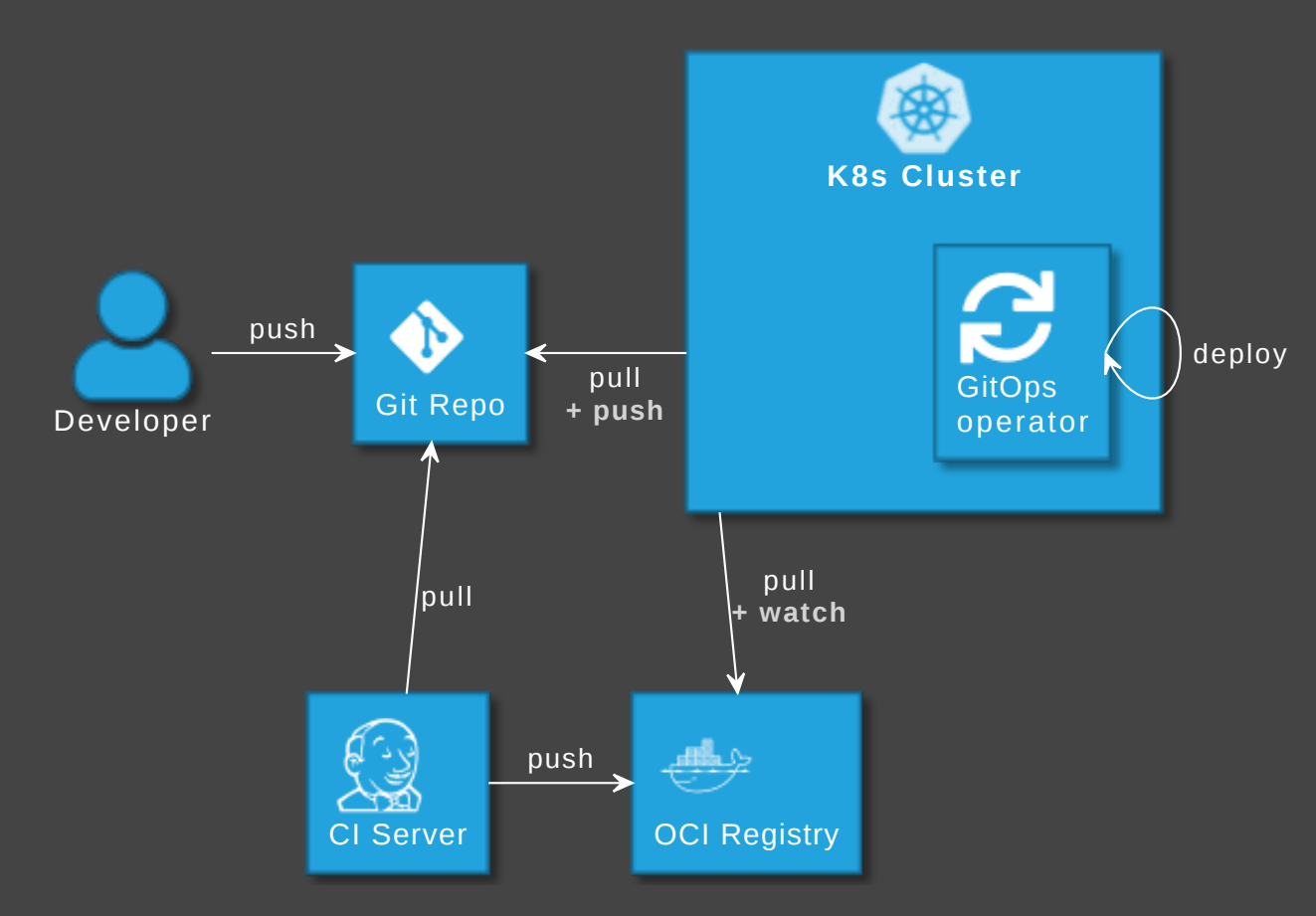

#### GitOps operator can update image version in Git

- [github.com/argoproj-labs/argocd-image-updater](https://github.com/argoproj-labs/argocd-image-updater)
- $\textcolor{red}{\bullet}$  [fluxcd.io/docs/guides/image-update](https://fluxcd.io/docs/guides/image-update/)

#### Promotion via CI Server

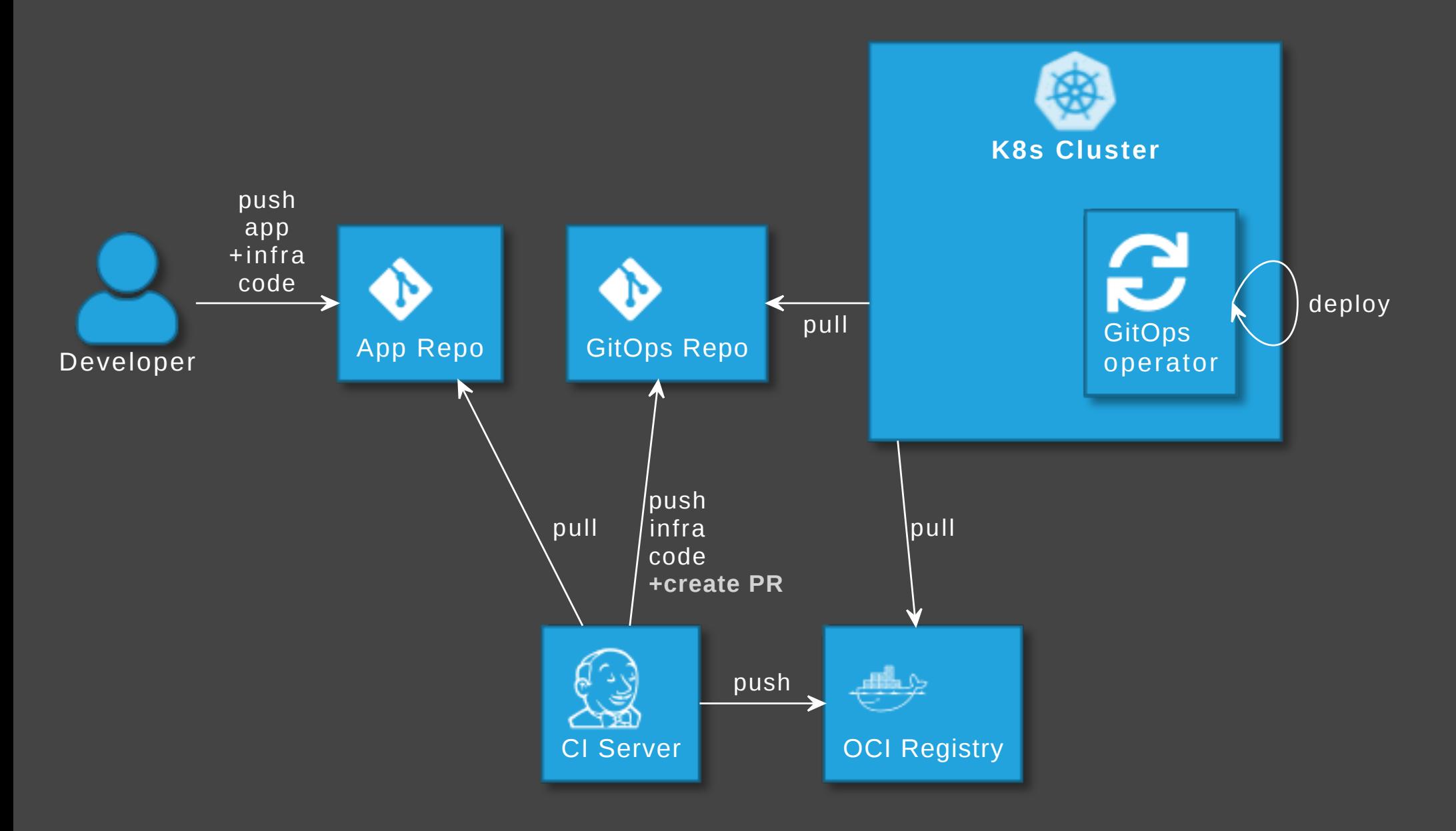

#### Promotion via dependency bot

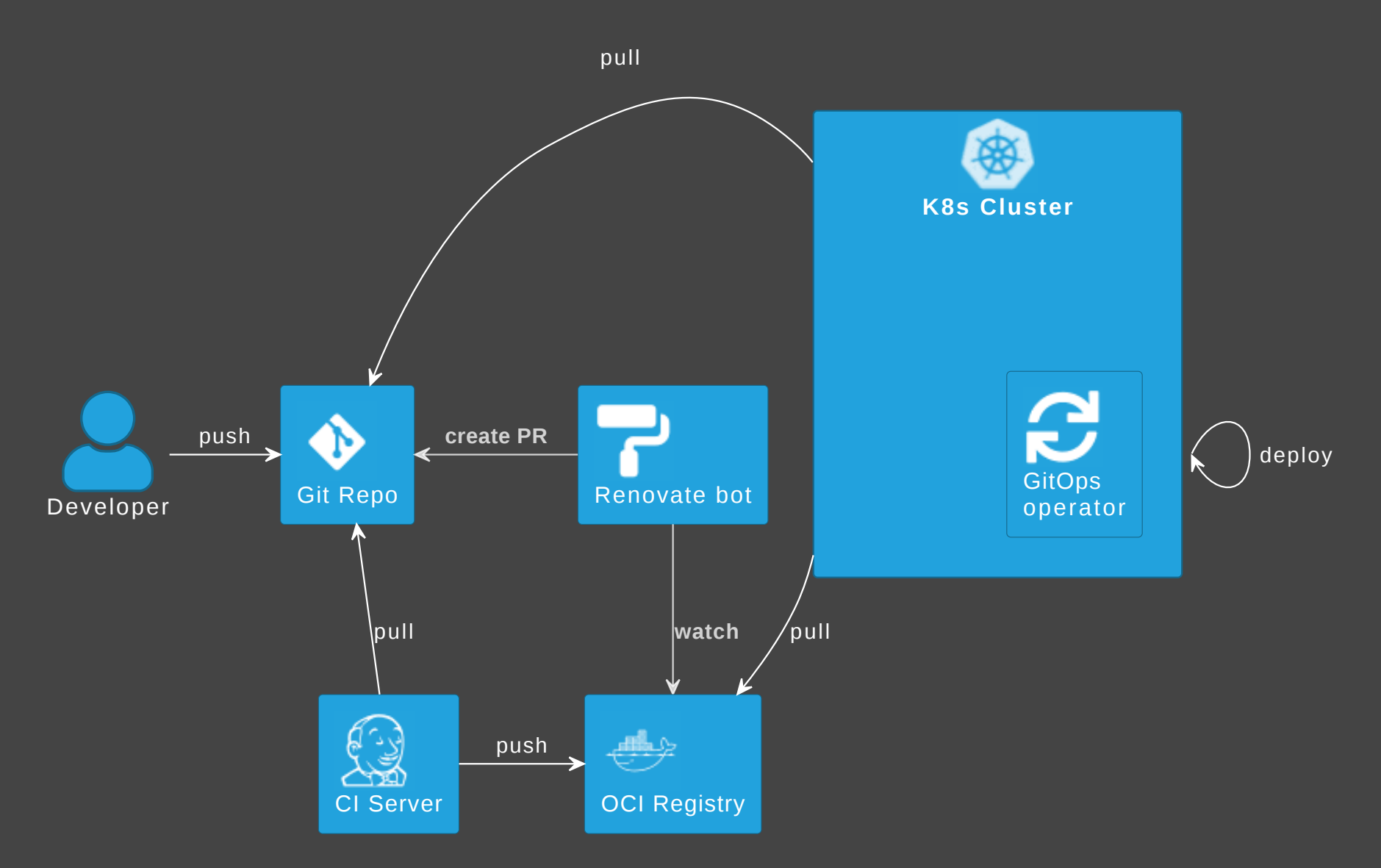

e.g.  $\Omega$  [github.com/renovatebot/renovate](https://github.com/renovatebot/renovate)

### <span id="page-25-0"></span>**W** Preview environments

AKA (ephemeral | dynamic | pull request | test | temporary) environments

- An environment that is created with a pull request
- and deleted on merge/close

ApplicationSet, using the PullRequest generator

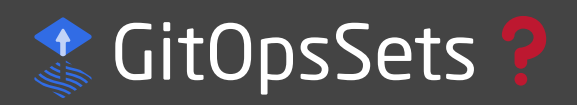

# <span id="page-26-0"></span>Wiring

Wiring up operator, repos, folders, envs, etc.

- Bootstrapping: kubect1, operator-specific CLI
- Linking/Grouping:
	- Operator-specific CRDs
		- **Kustomization**
		- **Application**
	- Nesting: App of Apps (same principle with  $\frac{1}{20}$  Kustomization)
	- Templating: <sup>2</sup> ApplicationSets folders, lists, config files

# GitOps process example + demo

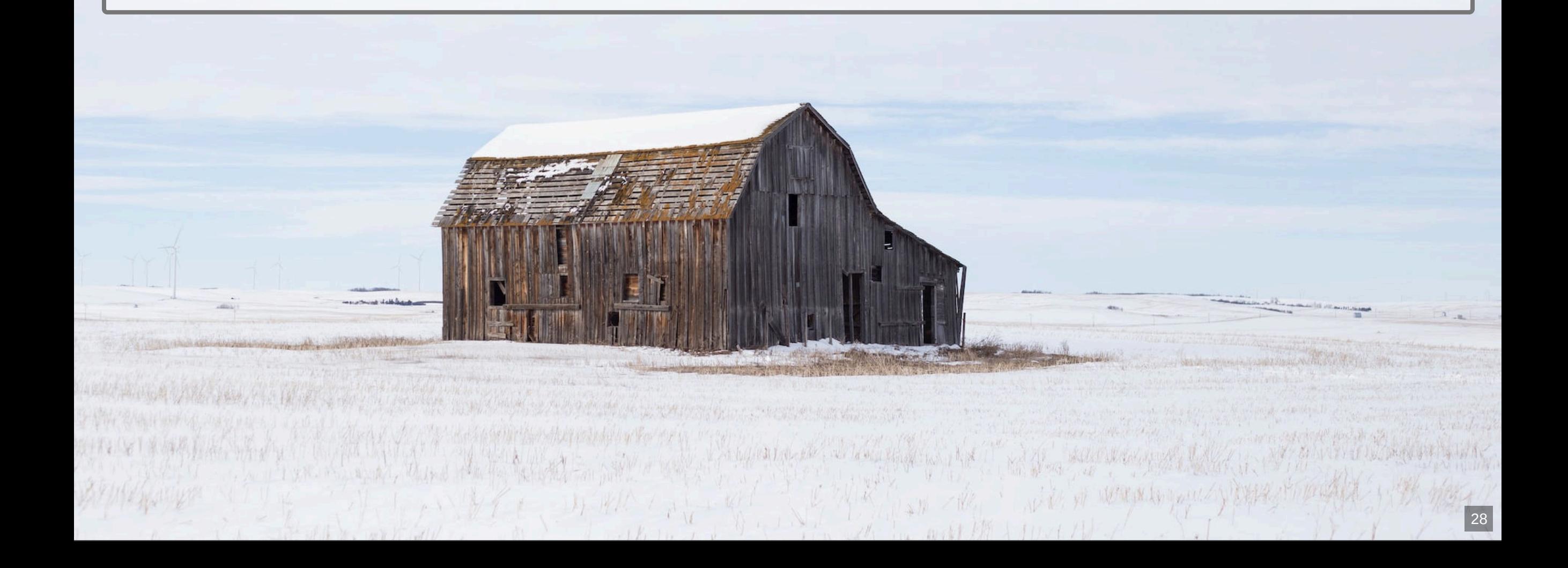

### Example 1: Repo per team and app + CI

#### • Repo pattern:

Per team/monorepo<sup>o</sup> per app

- **Operator: @ 3**
- Features:
	- Automation via CI server
	- Mixed repo patterns
	- ArgoCD and Flux examples

#### • Source:

[cloudogu/gitops-playground](https://github.com/cloudogu/gitops-playground)

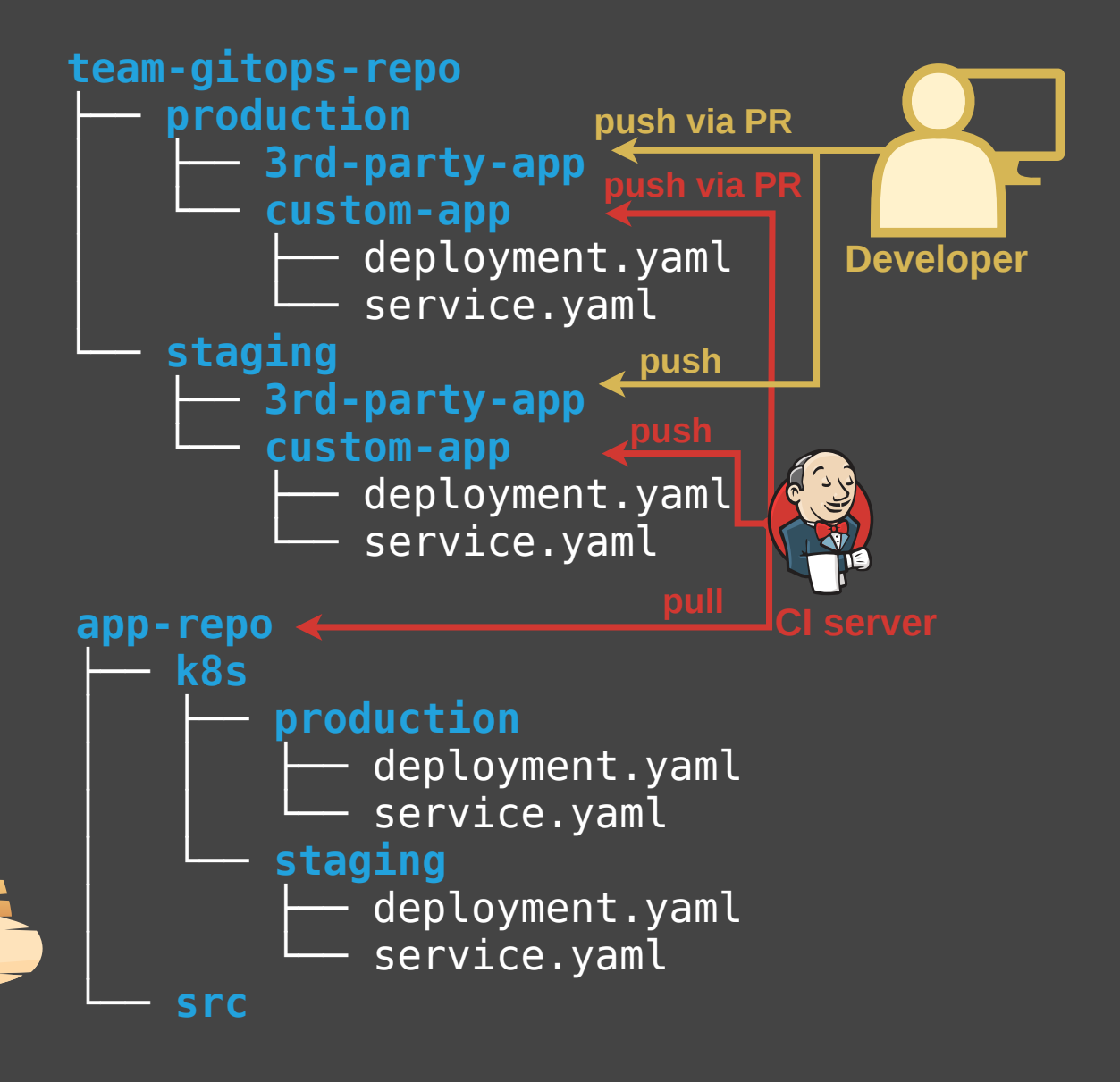

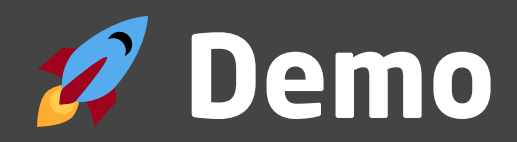

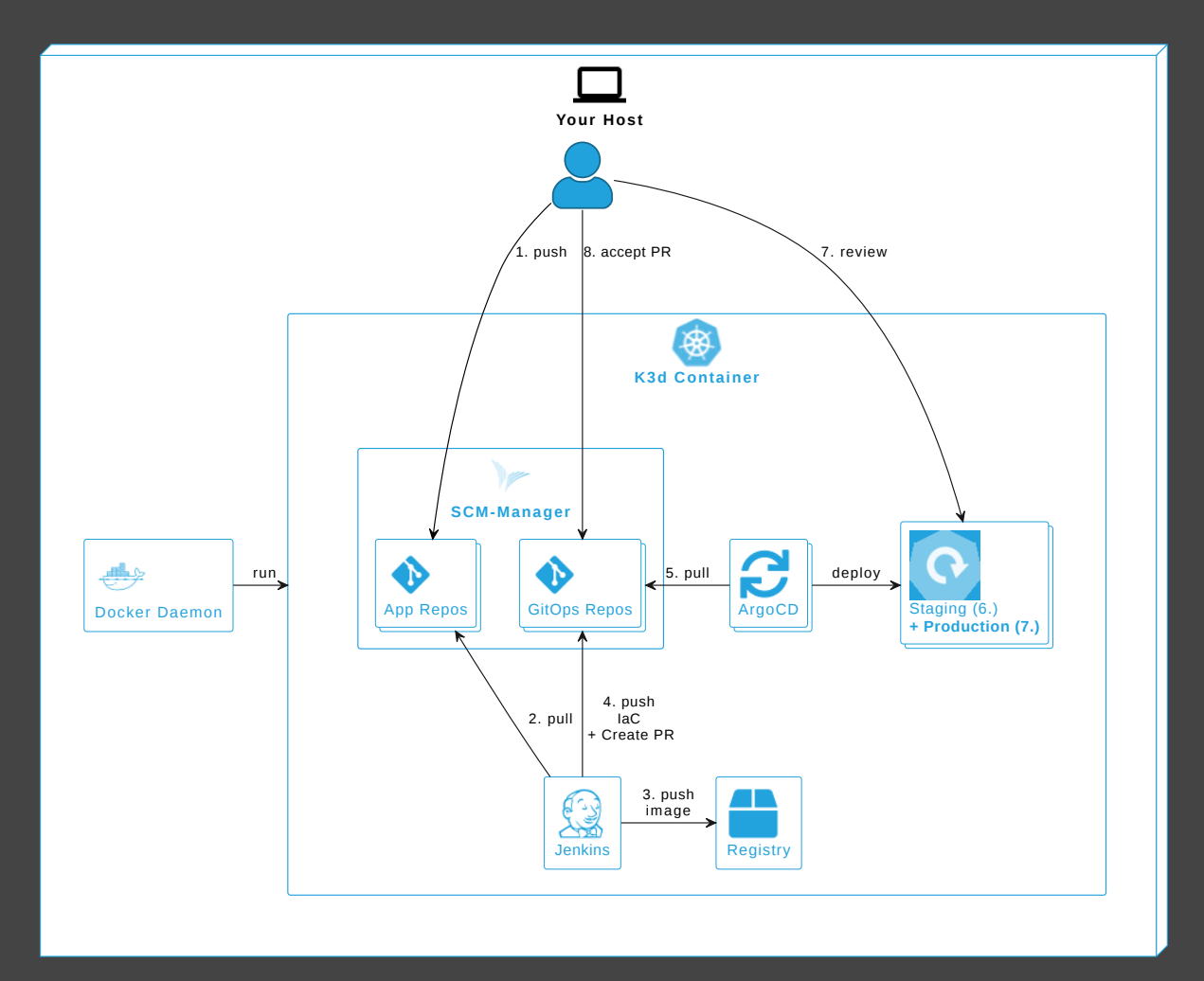

### **C** [cloudogu/gitops-playground](https://github.com/cloudogu/gitops-playground)

#### BTW: More Features to explore

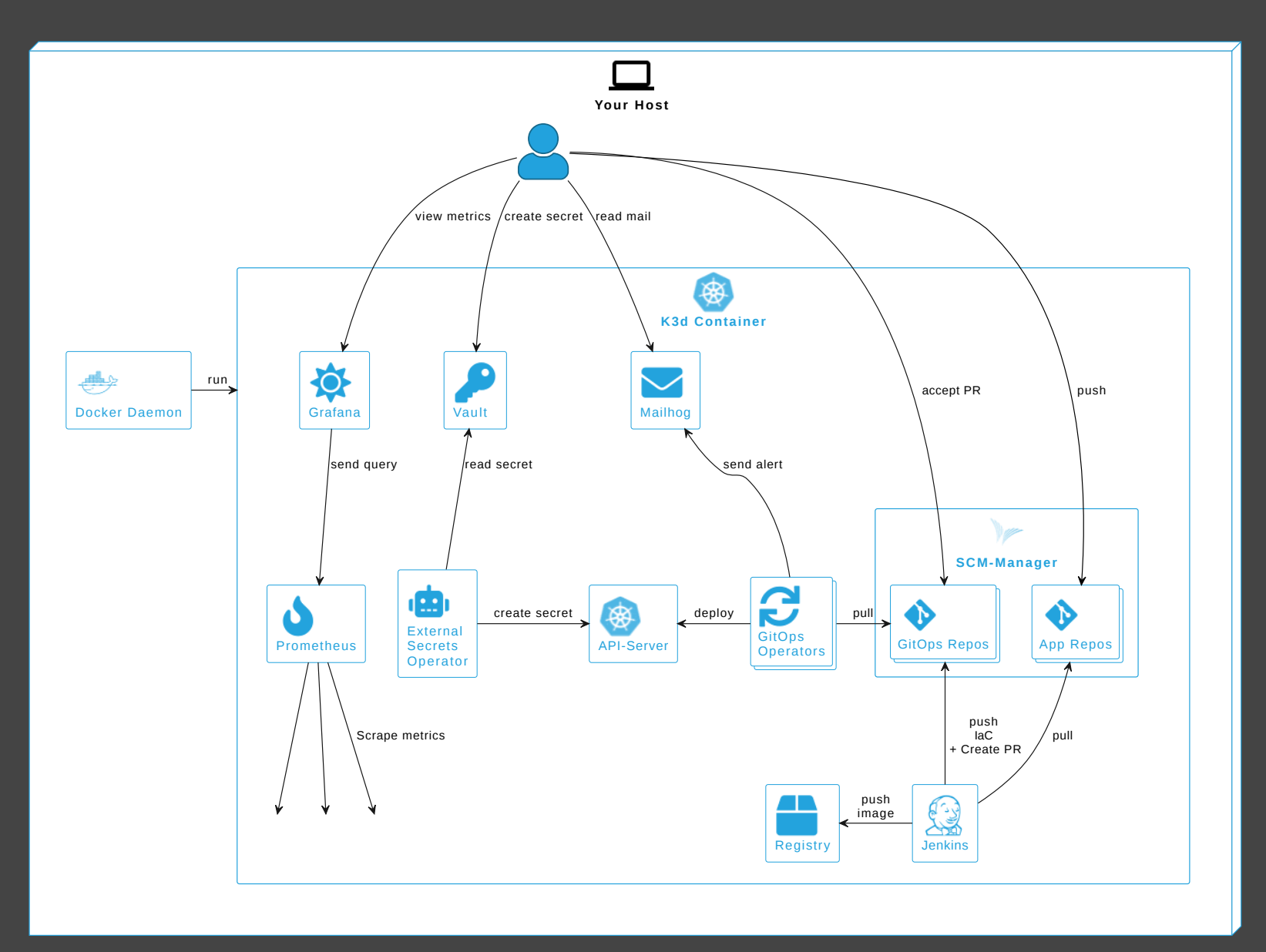

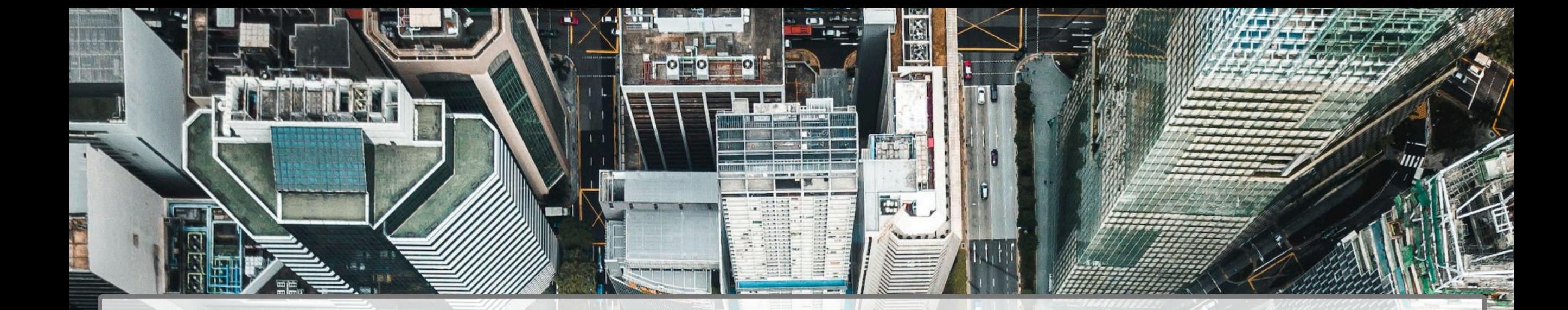

# More examples

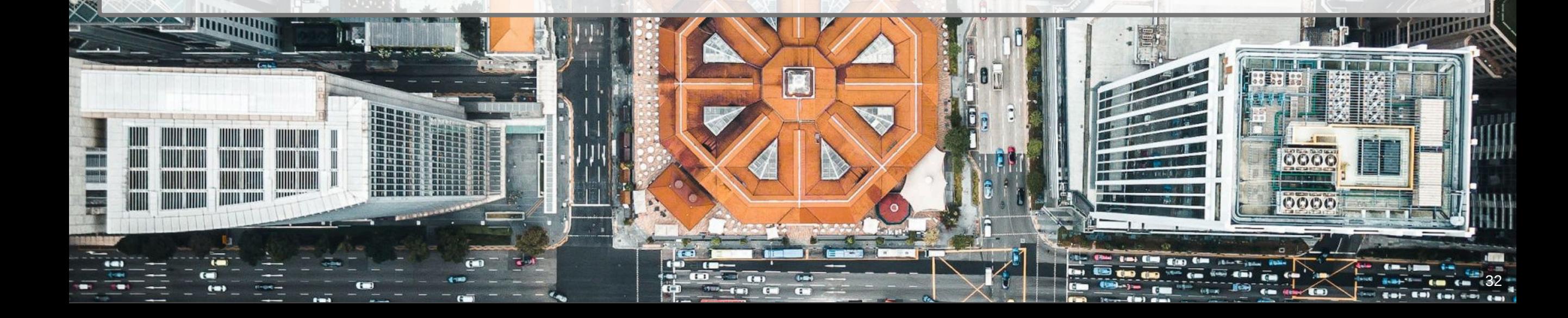

# Example 2: Ex 1 with operator

#### • Repo pattern:

Per team/monorepo<sup>r-</sup>per app

- Operator pattern: Hub and Spoke
- **Operator:**  $\mathbf{P}(\mathbf{P})$
- **Boostrapping: Helm, kubectl**
- **Linking: @ Application**
- Features: Env per app, operate ArgoCD with GitOps
- **Source:** Cloudogu internal, GitOps Playground in the future

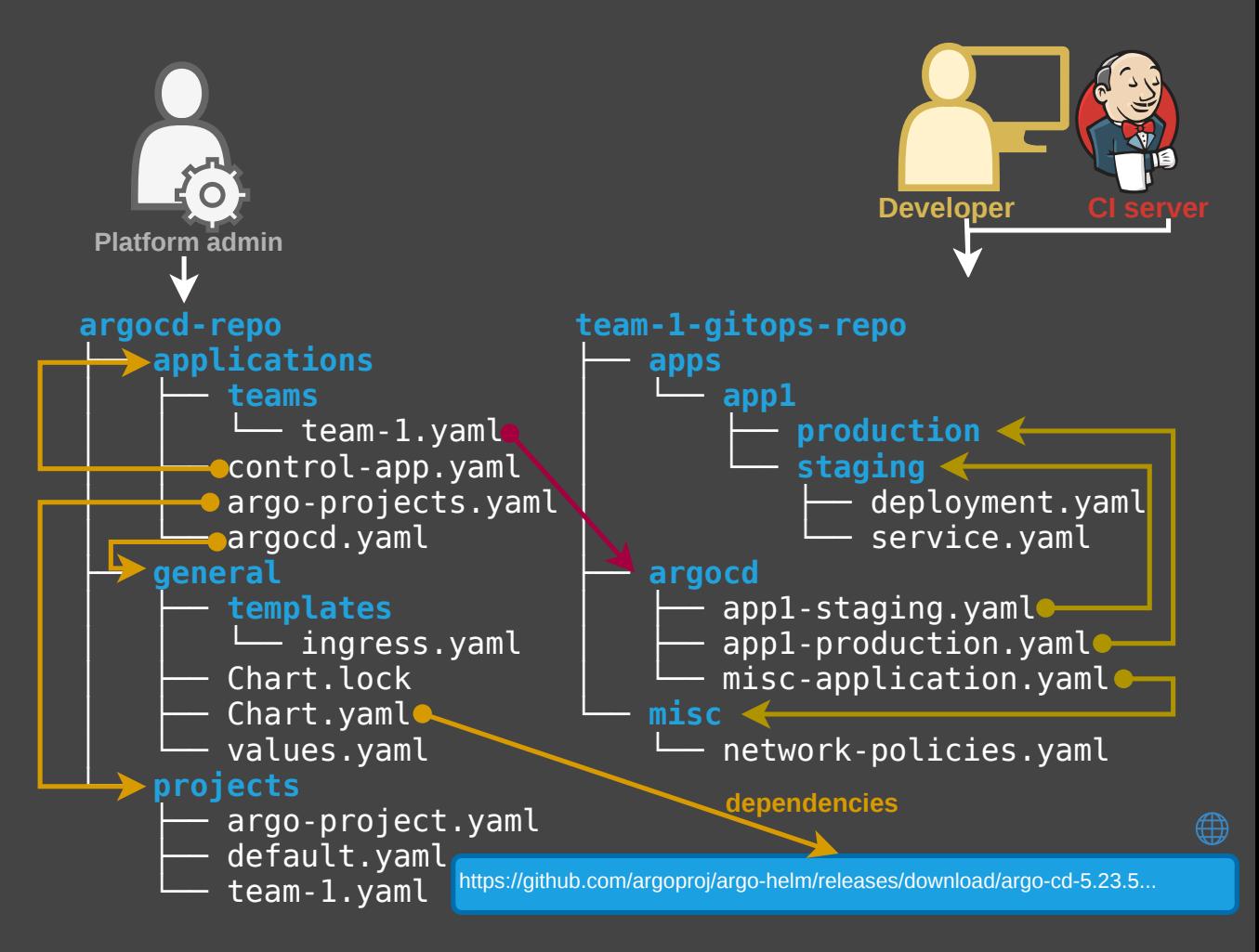

# Example 3: ArgoCD autopilot

- Repo pattern: Monorepo
- Operator pattern:
- Standalone / Hub and Spoke
- Operator:
- Boostrapping: argocd-autopilot
- **Linking: @ Application** ApplicationSet, K
- Features:
	- Operate ArgoCD with GitOps
	- Opinionated structure and YAML creation via CLI
- **Source: @ [argoproj-labs/argocd-autopilot](https://github.com/argoproj-labs/argocd-autopilot/releases/tag/v0.4.10)**

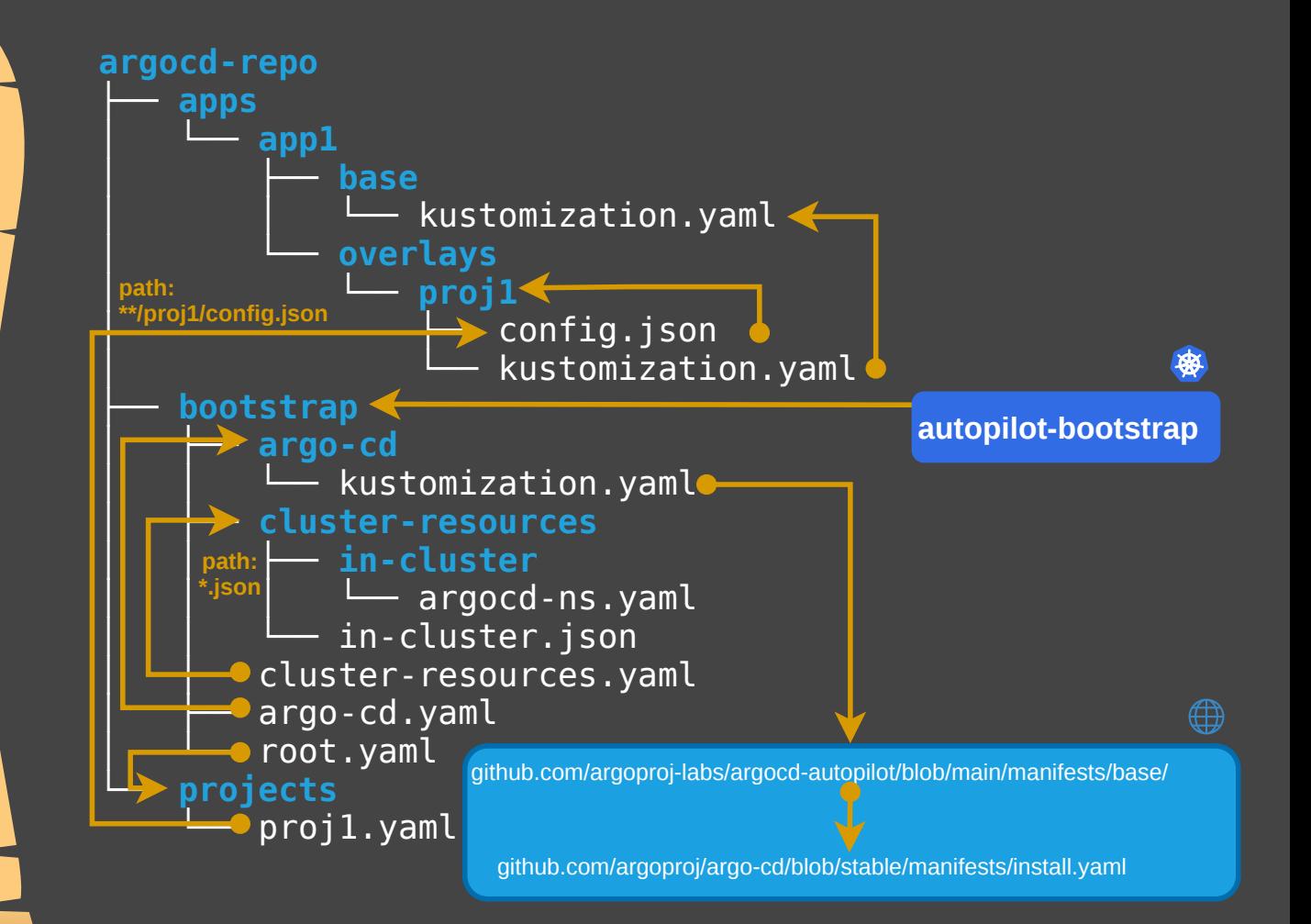

# Example 4: Flux Monorepo

- Repo pattern: Monorepo
- **Operator pattern: Standalone**
- **Operator:**  $\frac{4}{36}$  ( $\frac{6}{3}$ ?)
- **Boostrapping: flux**
- **Linking: K**ustomization, K
- Features:
	- Cross-cutting infra
	- Operate Flux with GitOps
- Source:
	- [fluxcd/flux2-kustomize-helm-example#16](https://github.com/fluxcd/flux2-kustomize-helm-example/issues/16)  [fluxcd.io/flux/guides/repository-structure](https://fluxcd.io/flux/guides/repository-structure/)

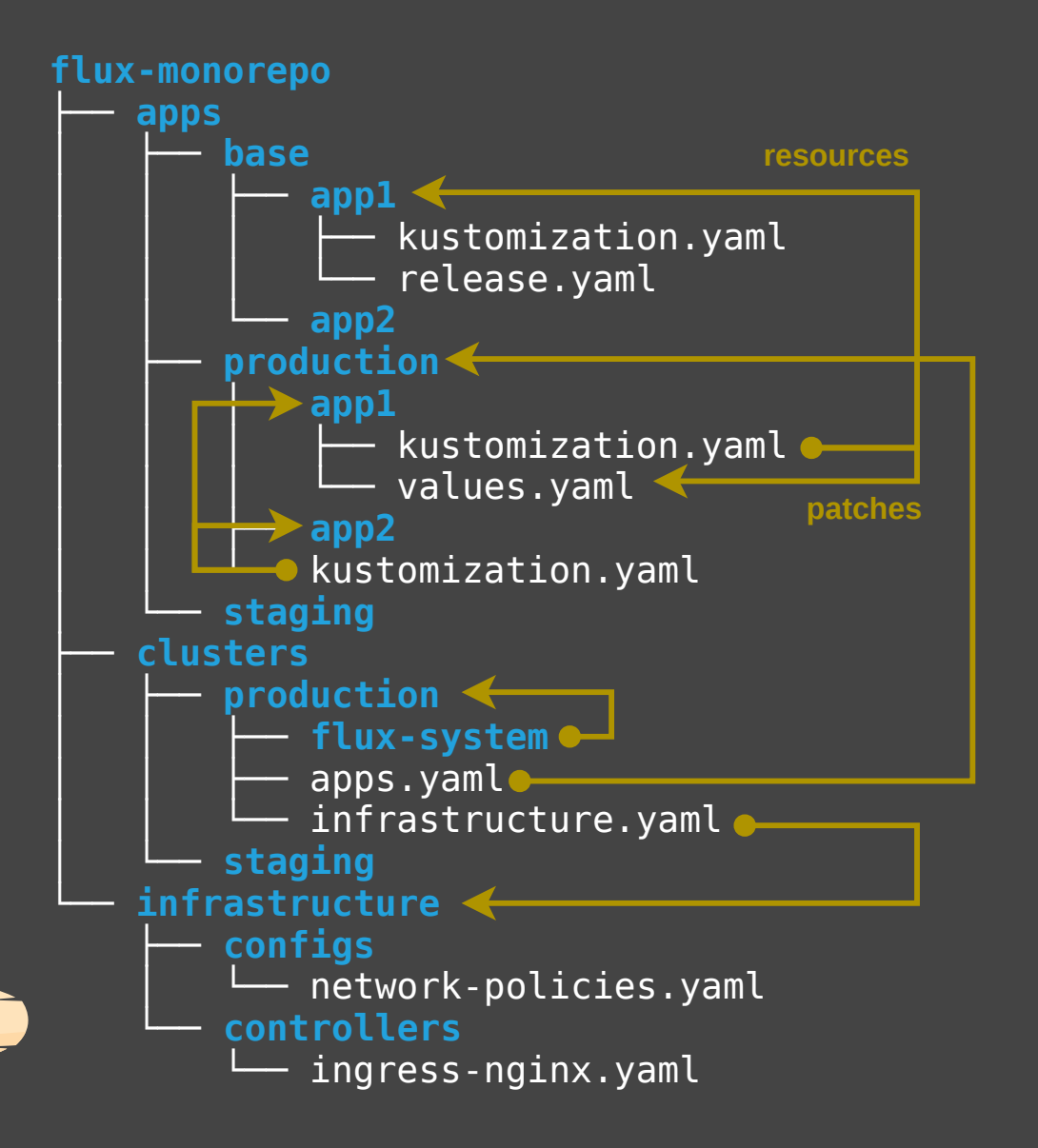

### Example 5: Flux repo per team

- Repo pattern: Repo per team
- **Operator pattern: Standalone**
- **Operator:**  $\mathcal{L}(\mathbf{\Omega})$
- **Boostrapping: flux**
- Linking: Kustomization, K
- **Features:** Ex 5 with repo for team
- Source:
	- [fluxcd/flux2-multi-tenancy](https://github.com/fluxcd/flux2-multi-tenancy)
	- [fluxcd.io/flux/guides/repository-structure](https://fluxcd.io/flux/guides/repository-structure/)

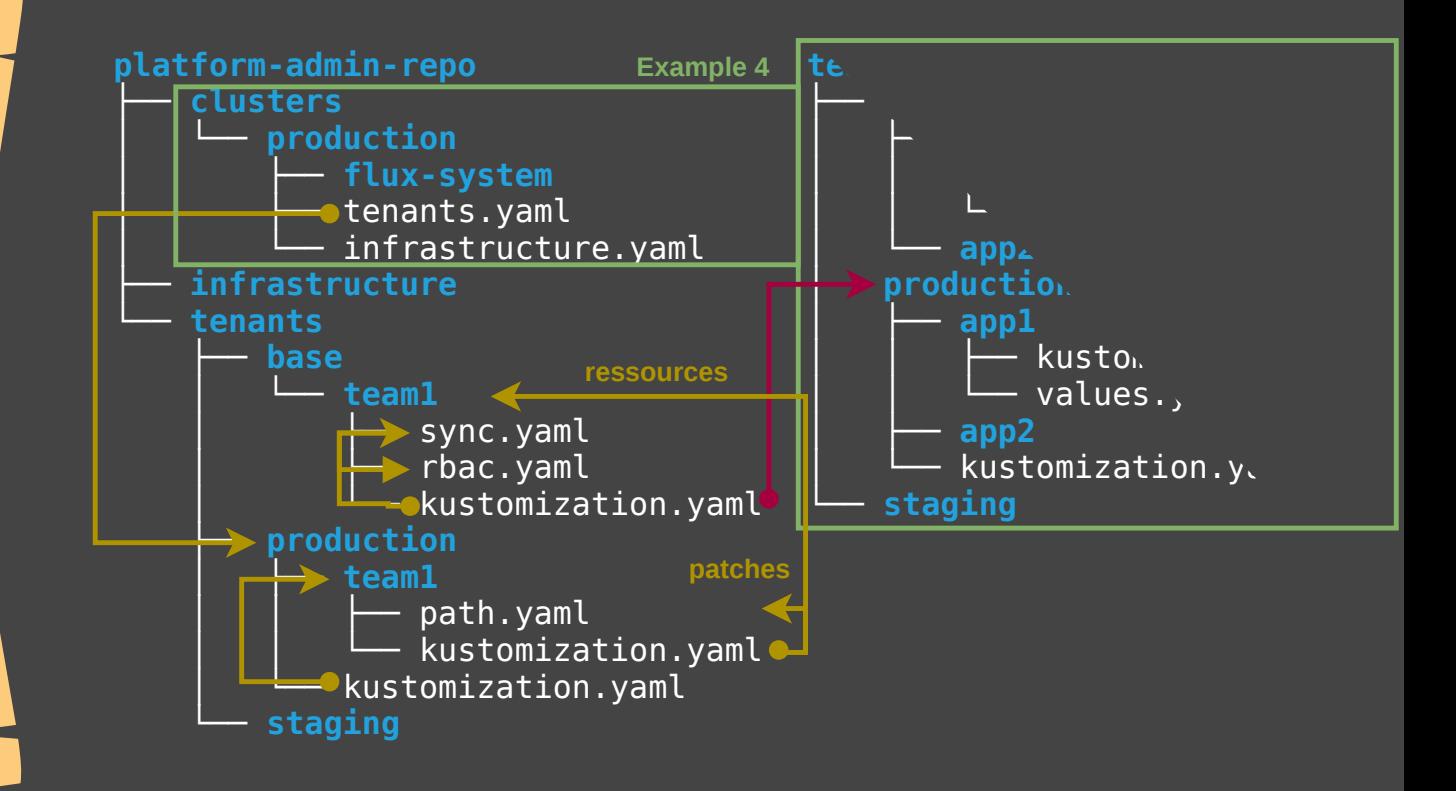

### Example 6: ArgoCD and Flux alternative

- Repo pattern: Monorepo
- Operator pattern: Standalone
- Operator: •
- **Boostrapping: kubect L**
- Linking: **Application**, ApplicationSet /
	- **Kustomization, K**
- Features:
	- Cross-cutting infra and app(s)
	- ArgoCD and Flux examples

#### • Source:

[christianh814/example-kubernetes-go-repo](https://github.com/christianh814/example-kubernetes-go-repo)

**D.C. Hernandez - The Path to GitOps** 

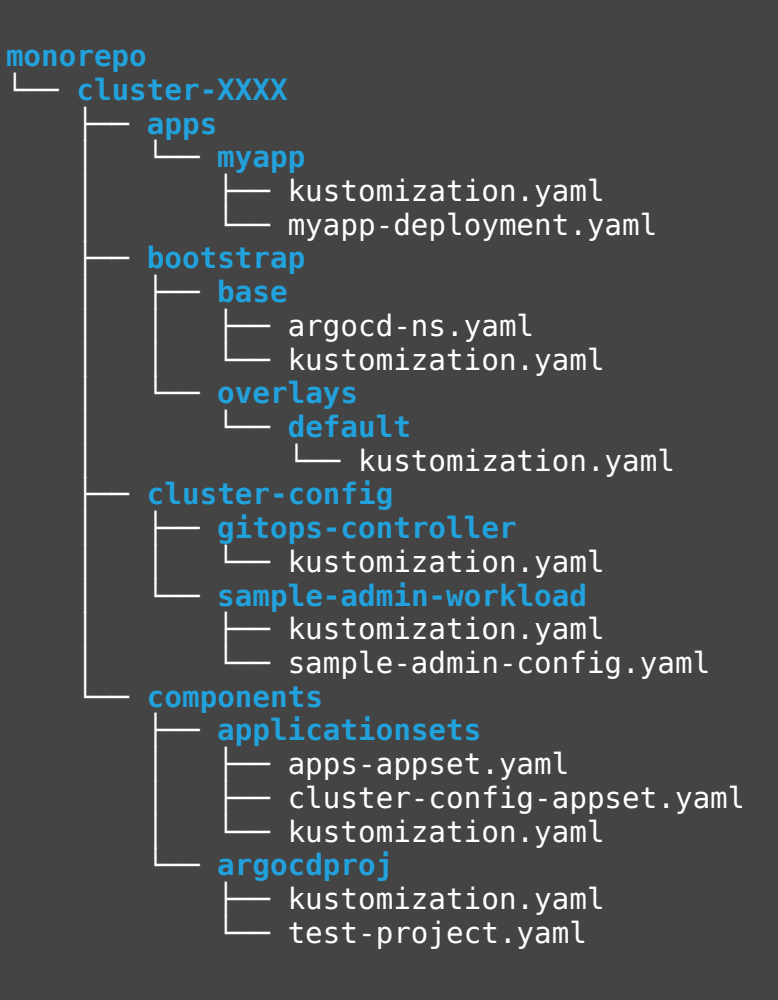

# Example 7: Environment variations

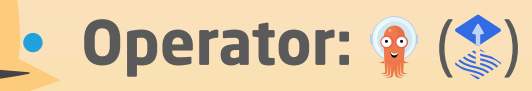

#### • Features:

- Env variants for a single app
- Promotion "via cp"

#### • Source:

[kostis-codefresh/gitops-environment-promotion](https://github.com/kostis-codefresh/gitops-environment-promotion)

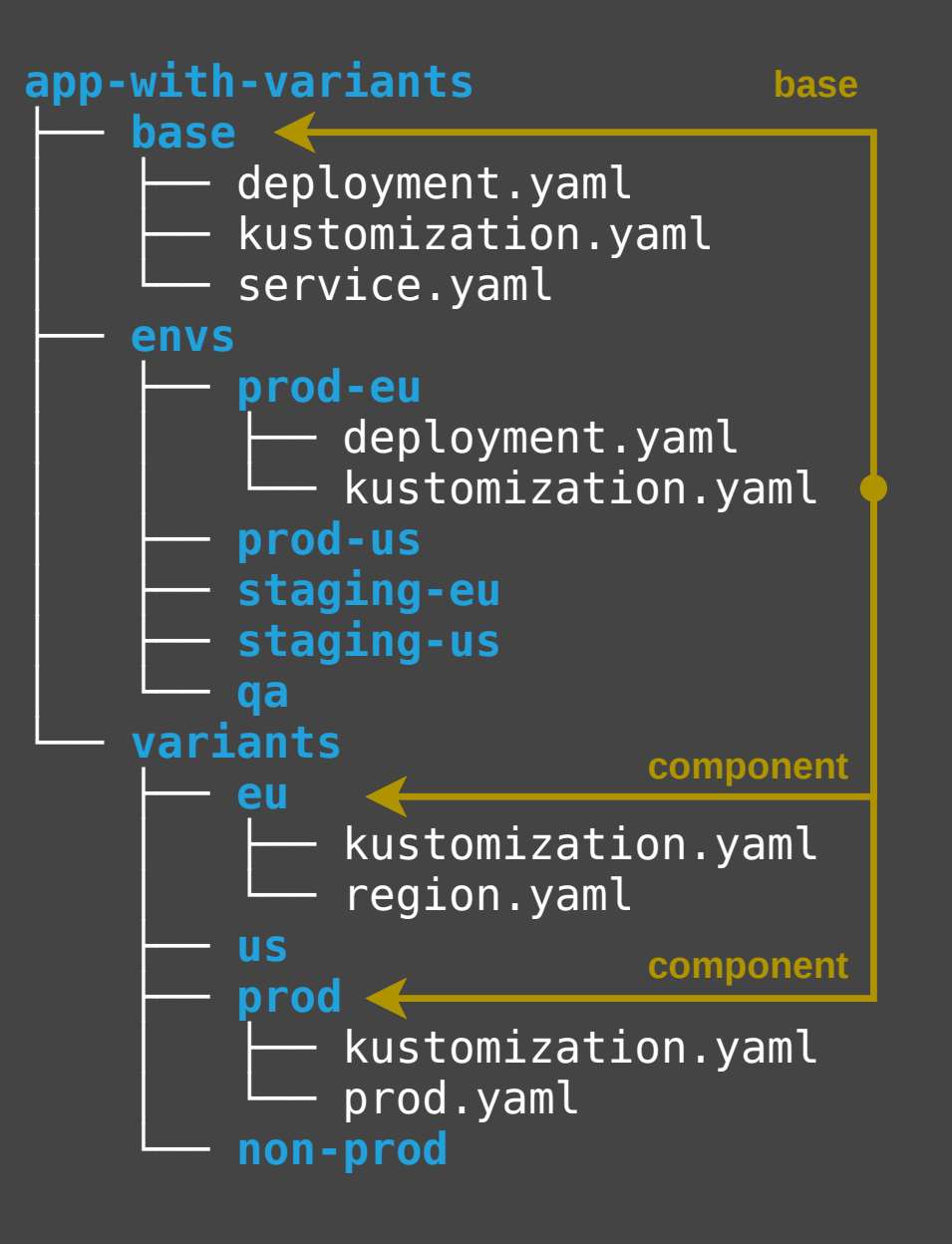

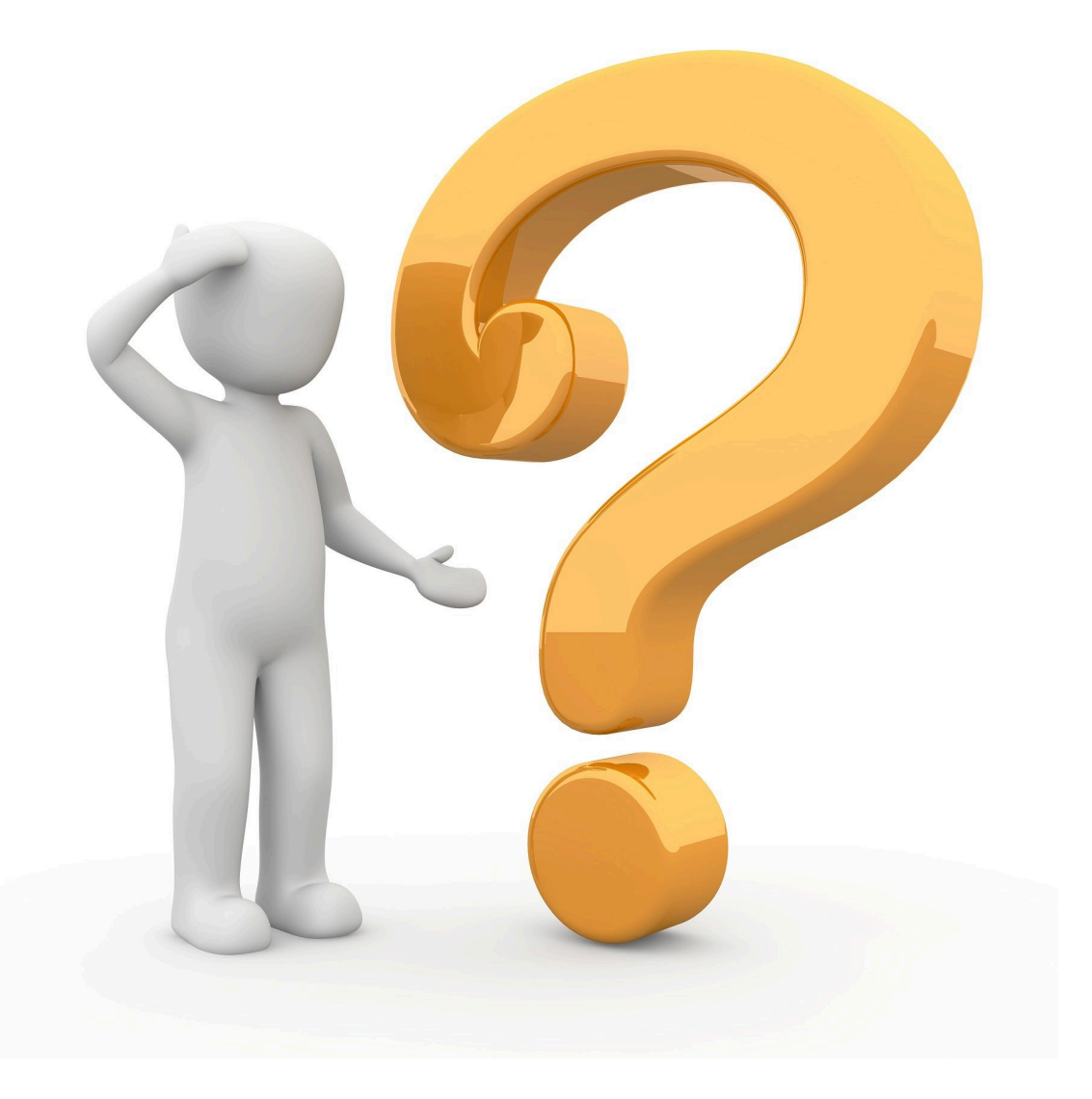

# The perfect GitOps process?

# No such thing as the perfect GitOps process

- Patterns exist for different aspects, inconsistent naming
- Examples exist different operators + scopes (bootstrapping vs. apps only)

 $\rightarrow$  Use as inspiration

Johannes Schnatterer, Cloudogu GmbH [cloudogu.com/gitops](https://cloudogu.com/gitops/)

- [GitOps Resources](https://cloudogu.com/gitops/)
- [Community](https://community.cloudogu.com/c/gitops/23)
- **[Trainings](https://cloudogu.com/de/schulungen/kubernetes/gitops-continuous-operations/)**
- **[Consulting](https://cloudogu.com/de/consulting-gitops/)**

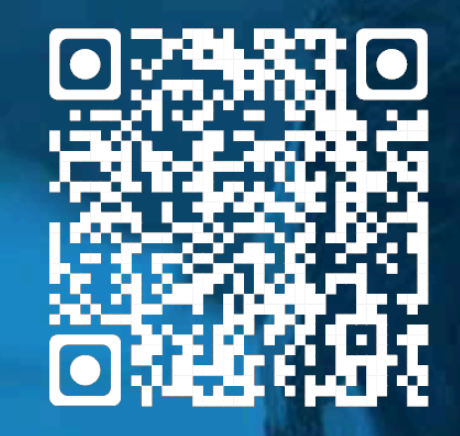

**Slides** 

Join my team: [cloudogu.com/join/cloud-engineer](https://cloudogu.com/join/cloud-engineer)

**@** [@schnatterer@floss.social](https://floss.social/@schnatterer) **W** [@jschnatterer](https://twitter.com/jschnatterer)

### Image sources

• coloured-parchment-paper background by brgfx on Freepik [https://www.freepik.com/free-vector/coloured-parchment-paper-designs\\_1078492.htm](https://www.freepik.com/free-vector/coloured-parchment-paper-designs_1078492.htm)

• Basics:

<https://pixabay.com/illustrations/blackboard-board-school-chalkboard-5639925/>

• Example:

<https://unsplash.com/photos/X2PWhiKDQww>

• More examples

<https://unsplash.com/photos/XZc4f2XZc84>

• Perfect?

<https://pixabay.com/illustrations/question-mark-question-response-1020165/>